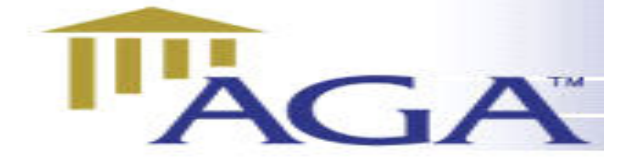

# HE AGA LEDGER

 A Publication of the Association of Government Accountants Ozarks Chapter www.ozarksaga.org

CHAPTER PLANNING MEETING

August 3, 2005 Volume 1, Number 6

# CHAPTER OFFICERS

President

Cindy Stein, CPA cstein@greenecountymo.org 829-6201 868-4050 (fax)

President Elect and Education Director Jerry Mitchell, CPA jmitchell@ci.springfield.mo.us 864-1325 837-5811 (fax)

#### **Secretary**

Deb Gillenwaters dgillenwaters@ci.springfield.mo.us 864-1896 864-2065 (fax)

#### Treasurer

Kathryn Burnett kjburnett@prodigy.net 883-3956

Scholarship Committee Chairperson Deb Burling dburling@spsmail.org 523-0054 895-2007 (fax)

#### **Webmaster**

Linda Charles lcharles@ci.springfield.mo.us 864-1864 864-1880 (fax)

Membership Director Dr. Penny Clayton, CPA, CFE pclayton@drury.edu

Director of Professional Certification Dr. Richard Nichols rln561f@smsu.edu

Past President Vicki Franke, CGFM Vicki.franke@cityutilities.net 831-8636

Things to bring to the meeting:

NEW IDEAS **OLD IDEAS THOUGHTS OPINIONS CRAZY NOTIONS WILD IMAGININGS** 

We will continue planning the upcoming Fall Seminar and Cindy will provide everyone with an update from the national conference in Orlando. Please join us and help kick off the new fiscal year!!!

# Ozarks Chapter August Planning Meeting

Tuesday, August 9, 2005 12:00 AM At the Tower Club Cost of Luncheon \$18.00 \*\*\*\*\*\*

Topic: Fall Seminar and other upcoming events. Please plan on attending! Your ideas and input will help make this year another successful one for the Ozarks Chapter.

RSVP: Cindy Stein 829-6201 email to: cstein@greenecountymo.org by Monday, August 8 at 3:00 PM

# **Conferences**

#### AGA

National Performance Management Conference Nov. 14-15, 2005 Portland Oregon Marriott

#### National Leadership Conference

Feb. 2-3, 2006 Ronald Reagan Building/International Trade Center, Washington, DC

#### GFOA

GFOA's Advanced Government Finance Institute Building on a Firm Foundation August 14-19, 2005 -- Madison, Wisconsin 30 CPE Credits Available http://www.gfoa.org/services/institute.shtml

#### **MSCPA**

INVESTMENTS CONFERENCE (9 CPE HOURS) AUGUST 1, 2005 - ST. LOUIS, MO HTTP://WWW.MOCPAS.ORG/COURSENET/CATA LOG/COURSEDETAILS.ASPX?COURSEID=05IC

Business & Technology Solutions Show (18 CPE hours) August 23-24, 2005 - Rosemont, IL http://www.btshow.org/show/05/ed-sessions.htm

# **Seminars**

#### AICPA's Annual Business Law Update

August 24, 2005 - St. Louis, MO http://www.mocpas.org/coursenet/Catalog/CourseDe tails.aspx?courseID=05ABLU

#### Construction Contractors-Advanced Issues

August 24, 2005 - Kansas City http://www.mocpas.org/coursenet/Catalog/Cou rseDetails.aspx?courseID=05CCAI-K August 25, 2005 - St. Louis, MO http://www.mocpas.org/coursenet/Catalog/CourseDe tails.aspx?courseID=05CCAI-S

#### The Institute of Management Accountants

Heartland Region and Tulsa Chapter presents: **Extreme MAKEOVER: Accounting Edition** 5th Annual Heartland Council Regional Professional Education Seminar Where: Hilton Tulsa Southern Hills Hotel **When:** September 22 & 23, 2005 Keynote Speaker: Paul Sharman, IMA President & CEO, "A Bright New Day" 19 Hours of Available CPE http://www.tulsa.imanet.org

FairPay Rules Now in Place: What Every CPA Should Know October 24, 2005 Kansas City, MO October 25, 2005 St. Louis, MO

Meet the Members

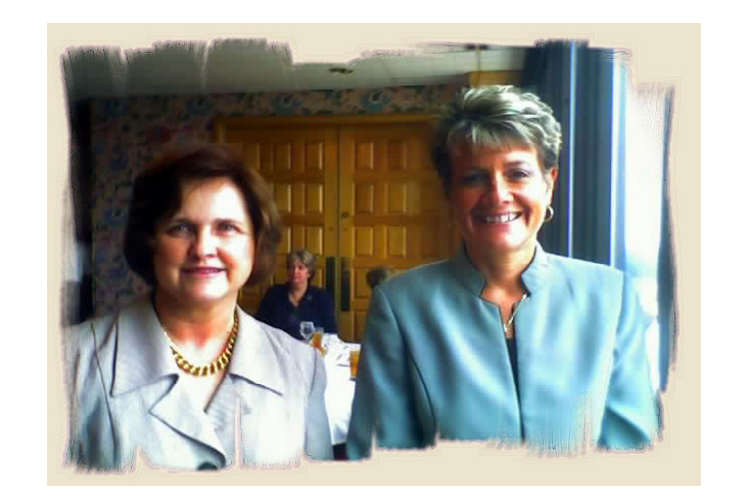

Treasurer Kathryn Burnett and Brenda Descamps (speaker) at the July 12 meeting

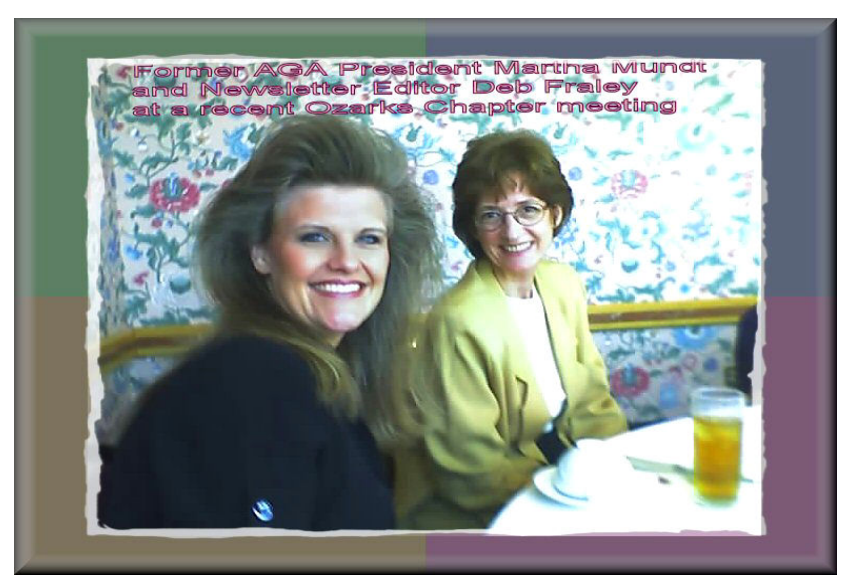

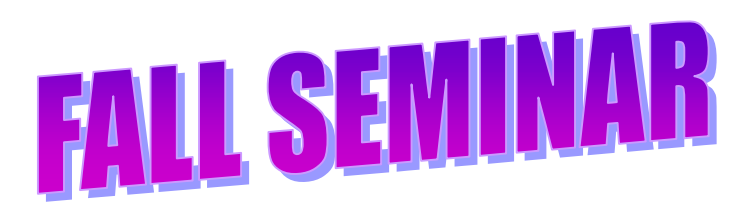

TENTATIVE DATE FOR OZARKS CHAPTER FALL SEMINAR THURSDAY, OCTOBER 20, 2005

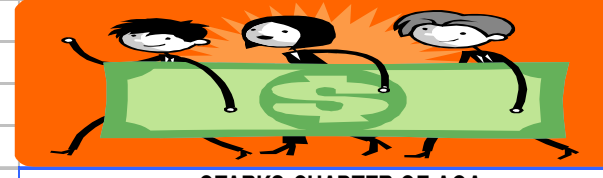

**OZARKS CHAPTER OF AGA CASH REPORT JULY, 2005**

**Available at the meeting**

# Ozarks Chapter of AGA July 12, 2005 Minutes

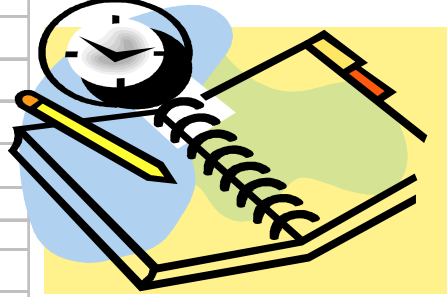

Jerry Mitchell brought the joint AGA/IMA meeting to order with 20 members present. Jerry introduced the speaker, Brenda Descamps. Brenda gave out booklets on the topic of conflict management and began her presentation.

Brenda asked each member to describe what kinds of conflict he or she sees in his or her life or work. She explained workplace conflict arises out of cultural diversity, gender and generational issues primarily. She went on to say that the majority of us and the organizations we are a part of do not handle conflict well because we were never taught how.

She suggested the Thomas-Kilmann Conflict Mode Instrument as a way to assess individual behavior in a conflict situation. It assesses the individual along two dimensions, assertiveness and cooperativeness. It then defines the individual's method of dealing with conflict.

She very briefly touched on a five-step process to resolve conflicts. Those steps were to establish mutual involvement, seek to understand the other's point of view, present your perspective, decide on a plan of action, and express appreciation for the other's efforts.

Jerry thanked Brenda for the presentation, reminded everyone of the impending fall seminar and closed the meeting.

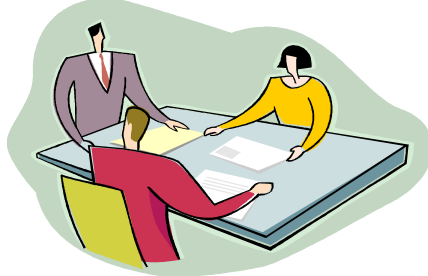

**Jerry Mitchell** called a meeting to discuss the Fall Seminar at South Ave Pizza on July 21, 2005 at 11:45 AM. Besides Jerry, Richard Nichols, Penny Clayton, Linda Charles and Deb Gillenwaters were present.

Jerry handed out a list of suggested topics and ideas. During the course of the meeting the following was tentatively decided: Linda would pursue a speaker on the topic of Check 21. Penny will speak on the topic of Ethics for one hour. Jerry will find a speaker for SAS 99, Creative Financing for Local Governments, a motivational speaker for the luncheon (Jodie Adams was suggested) and perhaps get Doug Pitt to speak. Jerry also thought we might be able to obtain Governor Blunt if he is in town and his schedule allows. Other topics suggested were the accounting and financial challenges facing the Springfield Cardinals, the future of Jordan Valley Park by Mary Mannix, overcoming GASB34 by Mary Mannix, the alternative Minimum Tax, State Streamline Sales Tax, and the electronic processing of payments.

Linda pointed out that a lunch speaker cannot be heard in the either the atrium or the dining room. All agreed a separate room would have to be arranged.

Jerry suggested we pay for the lunch of the students participating in the Ethics case study role-playing. He also thought in order to get the participation of more local CPA firms we offer them the member discount to attend.

There was a brief discussion of finding out if the facility had Wi-Fi capabilities and suggesting attendees bring their laptops if appropriate for a presentation.

The meeting adjourned about 12:35 PM.

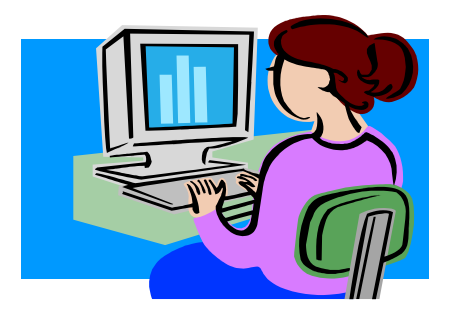

# TECHNOLOGY TIPS OF THE WEEK >>>

# Reducing the Workbook Size for Quick Sending via E Mail

To reduce the workbook size:

- 1. Press <Ctrl+End> to find the last cell in the used area within the sheet.
- 2. Find the last cell containing data in the sheet.
- 3. Delete all the rows between the cells containing data to the row of the last cell in the used area.
- 4. Delete all columns to the right of the column of the last cell containing data, up to the column of the last cell in the area used.
- 5. To quickly delete the rows, select the first row to delete, press <Ctrl+Shift+Down Arrow>. To quickly delete the columns, select the first column to delete, and press <Ctrl+Shift+Right Arrow>, press <Shift+F10> and from the shortcut menu, press <Delete>.
- 6. Repeat the steps above for each sheet in the entire workbook. Press <Ctrl+S> to save the file.

# Modify the colour palette

Excel 2002 introduced coloured sheet tabs: right-click a sheet tab and choose Tab Color.

You might want to establish a color convention for sheet tabs. For example, report sheets are red and input sheets are green. Or interim workpapers are blue and year end workpapers are red. Within each of report sheets and input sheets, there may be several sub-groups, but to distinguish the sub-groups, you may need more shades of red and green or blue than is available.

That you can do under Tools|Options|Color. There you see the palette of 56 colours. The number can't be increased, but you can change any colour by selecting it and choosing Modify.

Note that the changes affect only that workbook. However, if you want to copy the new palette to another workbook you can: use the 'Copy colors from' box.

Note that you can change colors for chart lines and chart fill from that same place.

Provided by the MSCPA Information Technology Committee

#### You May Now Renew Your CPA License Online!

The Missouri State Board of Accountancy has introduced a new way to renew your CPA license-you can now renew online! To renew, you will need your online renewal PIN number and license number-both of which are located on the upper portion of your paper renewal form. Firm licenses are not yet ready for online renewal-but it is anticipated that they will be next year. If you have questions, please contact the Missouri State Board of Accountancy at 573-751-0012. https://renew.pr.mo.gov/

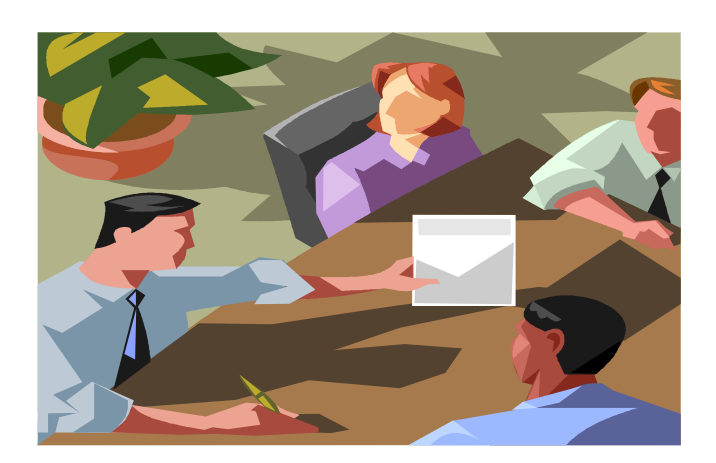